**Aufwändige** Maschinenintegration?

**Angst vor Cyber-Angriffen?** 

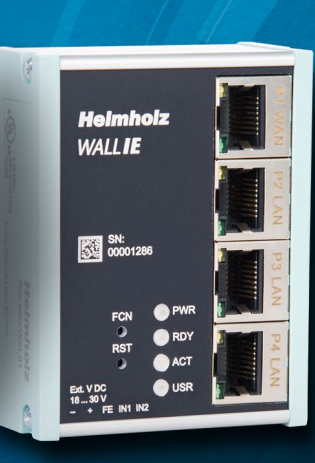

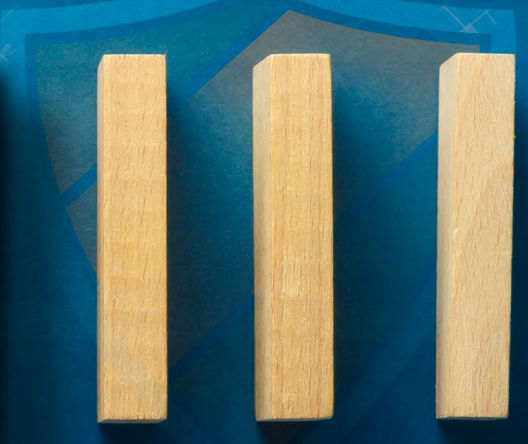

Überlastetes, störanfälliges Netzwerk?

> NEU: Gigabit-

# DIE MASSGESCHNEIDERTE LÖSUNG **ZUR EINFACHEN MASCHINENINTEGRATION**

**WALL IE** - Industrial NAT Gateway / Firewall

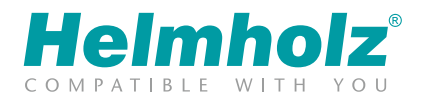

www.helmholz.de

# *WALL IE* – IHR NETZWERK COACH

Mehr als nur eine Firewall!

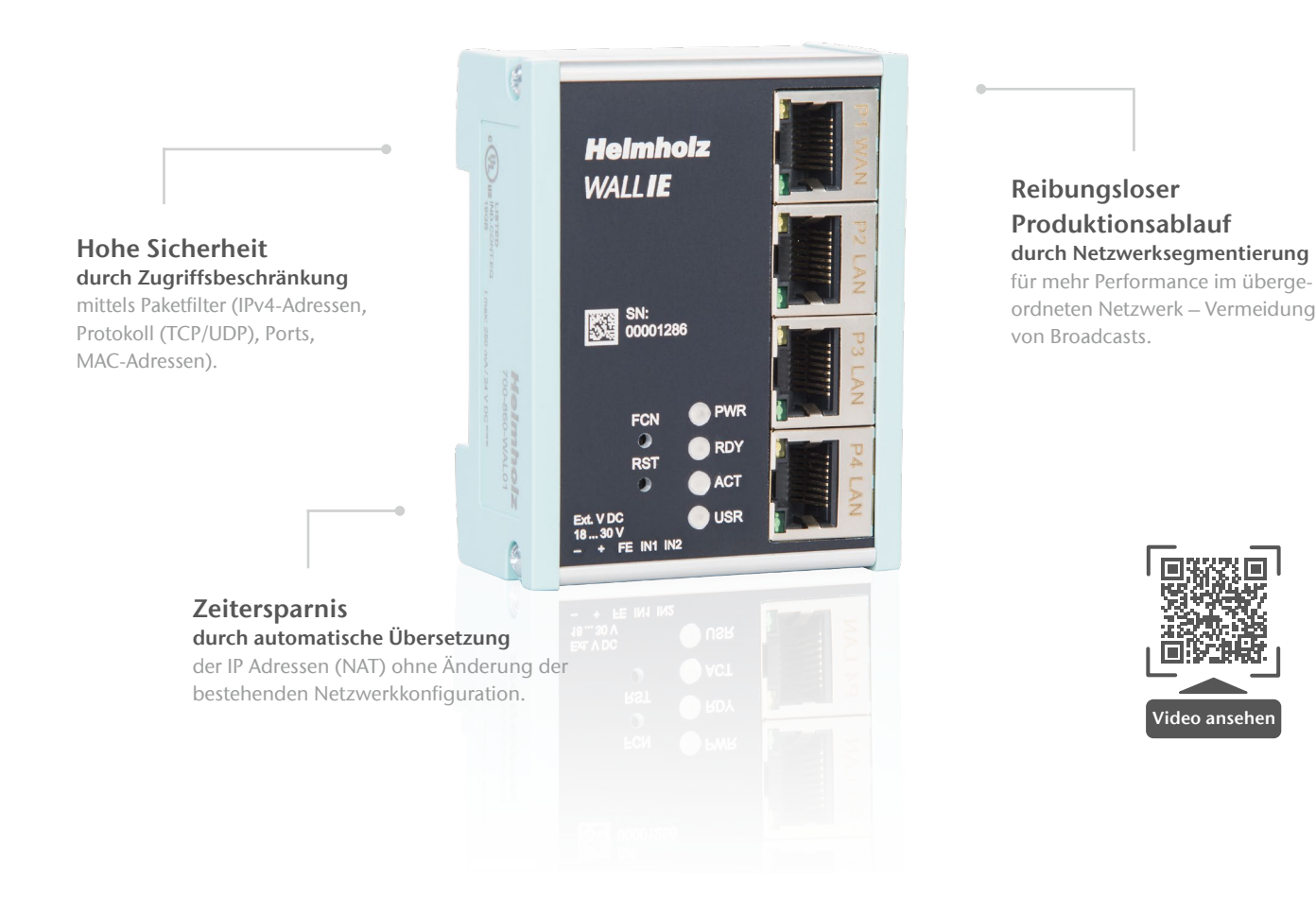

## Sichere Kommunikation · Einfache Adressierung · Intuitive Konfiguration

Erfolg in der Automatisierungsindustrie beginnt mit verbesserter Sicherheit und nahtloser Konnektivität.

Das NAT Gateway leistet durch Netzwerksegmentierung sowie automatische Übersetzung der IP-Adressen einen entscheidenden Beitrag für zuverlässige Maschinenintegration und schützt Ihr Automatisierungsnetzwerk sicher vor unbefugten Zugriffen. Damit Ihr Netzwerk noch leistungsstärker und sicherer arbeitet.

Produktivität optimieren – Kosten senken! Durch die individuelle Konfiguration, kann die *WALL IE* leicht an die Anforderungen des jeweiligen Maschinennetzwerkes angepasst werden. Sollen dabei identische IP-Adressbereiche realisiert werden, fungiert *WALL IE* als Bridge.

#### Kämpfen Sie mit folgenden Netzwerktücken?

- Aufwändige Maschinenintegration durch IP-Adressanpassung?
- Überlastetes, störanfälliges Netzwerk?
- Cybersecurity Angst vor Angriffen?

# Meistern Sie jetzt mit *WALL IE* die Herausforderungen Ihres Automatisierungsnetzwerkes!

#### PRODUKT-HIGHLIGHTS:

- NAT (Basic NAT, NAPT und Portforwarding)
- Integration von Serienmaschinen mit gleichen IP-Adressen in das Produktionsnetzwerk
- SNAT: Keine Anpassung der Netzkonfiguration im LAN Netzwerk notwendig
- Zugriffsbeschränkung durch Paketfilter:IPv4-Adressen Protokoll (TCP/UDP/ ICMP), Ports, MAC-Adressen
- Reduktion der Netzwerklast durch Filterung von Broadcasts und Multicasts
- Schnelle und einfache Konfiguration durch ein responsives Web-Interface
- Import und Export der Konfiguration
- DHCP-Server (LAN) / DHCP-Client (WAN) / DNS-Server (LAN)
- Platzsparende Bauform für die Hutschiene

# NAT-Betriebsmodus (Basic NAT)

Der NAT-Betriebsmodus dient zur Weiterleitung des Datenverkehrs zwischen verschiedenen IPv4-Netzwerken (Layer 3).

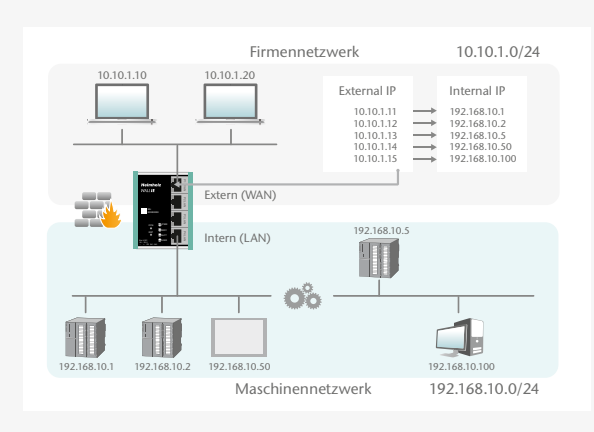

# Paketfilter-Funktionalität

Mit dem Paketfilter lässt sich der Zugriff zwischen dem Produktionsnetzwerk und der Automatisierungszelle einschränken.

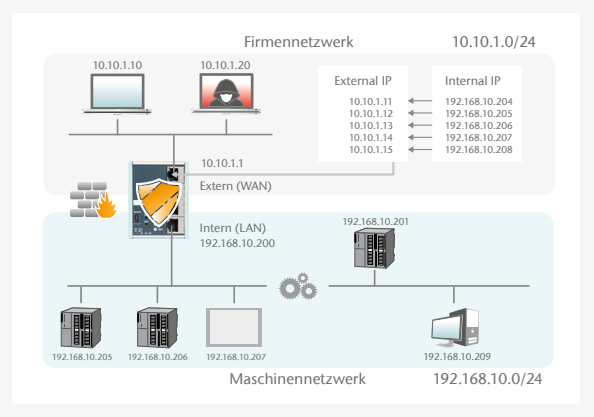

#### NAT-Anwendung

Unter Verwendung von Network Address Translation (NAT) bietet *WALL IE* die Möglichkeit mehrere gleichartige Automatisierungszellen in das Produktionsnetzwerk einzubinden.

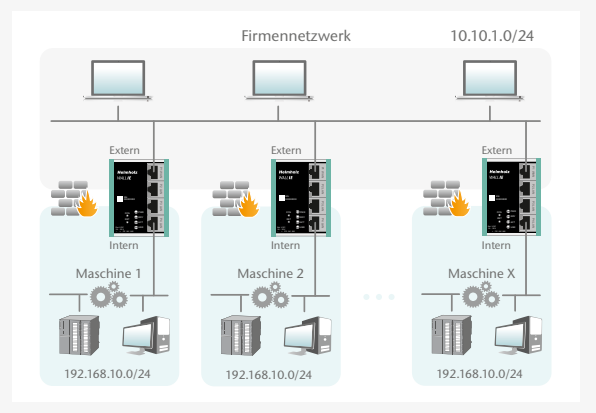

### NAPT: Network Address and Port Translation

NAPT – auch "1:N NAT" oder "Masquerading" genannt – ist die Übersetzung aller Adressen der Automatisierungszelle in eine einzige Adresse des Produktionsnetzwerks.

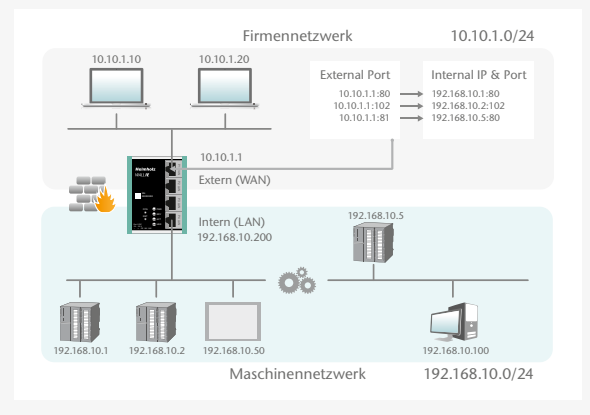

### Bridge-Betriebsmodus

Im Bridge-Betriebsmodus verhält sich *WALL IE* wie ein Layer 2 Switch zwischen der Automatisierungszelle und dem Produktionsnetzwerk.

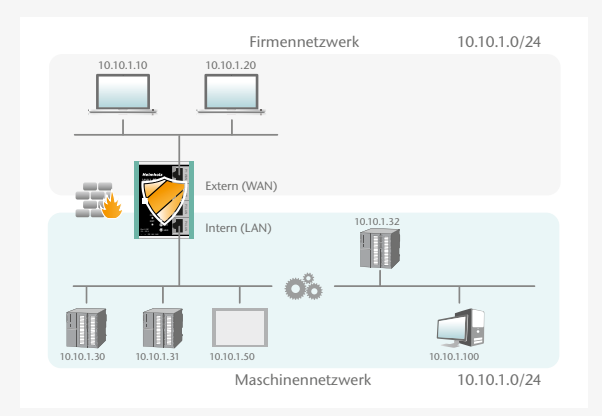

# Einfache Administration über intuitives Web-Interface

Die Konfiguration des *WALL IE* ist mit der integrierten Webseite einfach und übersichtlich durchführbar.

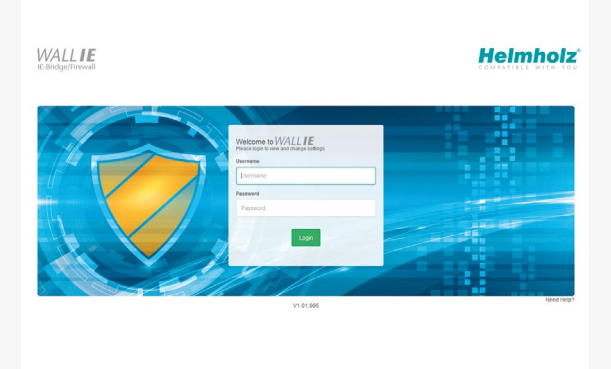

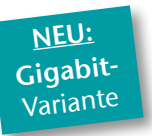

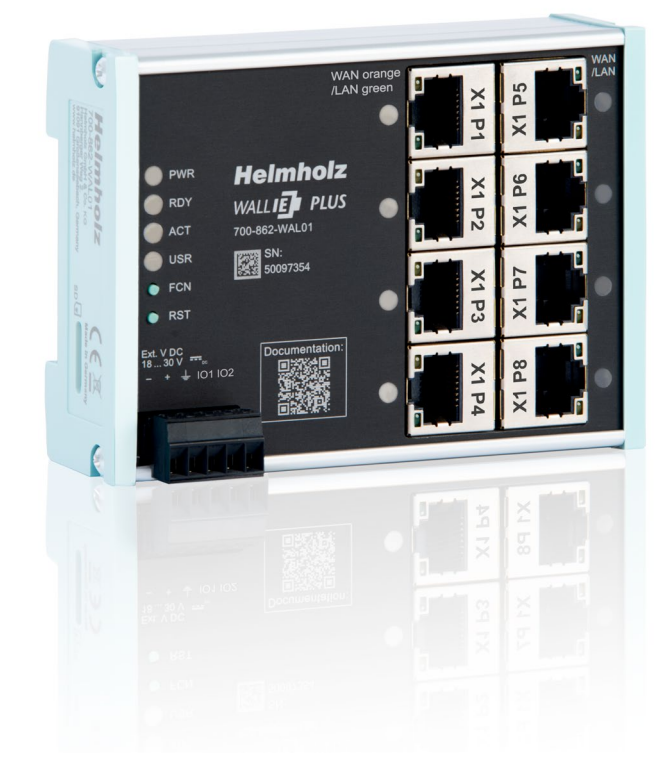

# \* *WALL IE PLUS* – Industrial NAT/Gateway Firewall

#### Mehr Datendurchsatz für die MES-Anbindung und Video-Kameras.

Der leistungsfähigere Prozessor der "PLUS"-Variante ermöglicht eine Anbindung von Kameras, Bedienpanels, PC's und anderen Ethernet-Komponenten mit bis zu 1000 Mbit/s. Die konfigurierbaren Ports lassen sich frei dem LAN- oder WAN-Netzwerk zuordnen.

#### PRODUKT-HIGHLIGHTS:

- 8 Ports für 100/1000 MBit/s
- Integration von Serienmaschinen mit identischen IP-Adressen
- Firewall und Benutzerverwaltung integriert
- Ethernet-Ports für LAN oder WAN konfigurierbar
- Reduktion der Netzwerklast durch Broadcast-Filterung

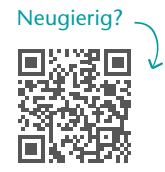

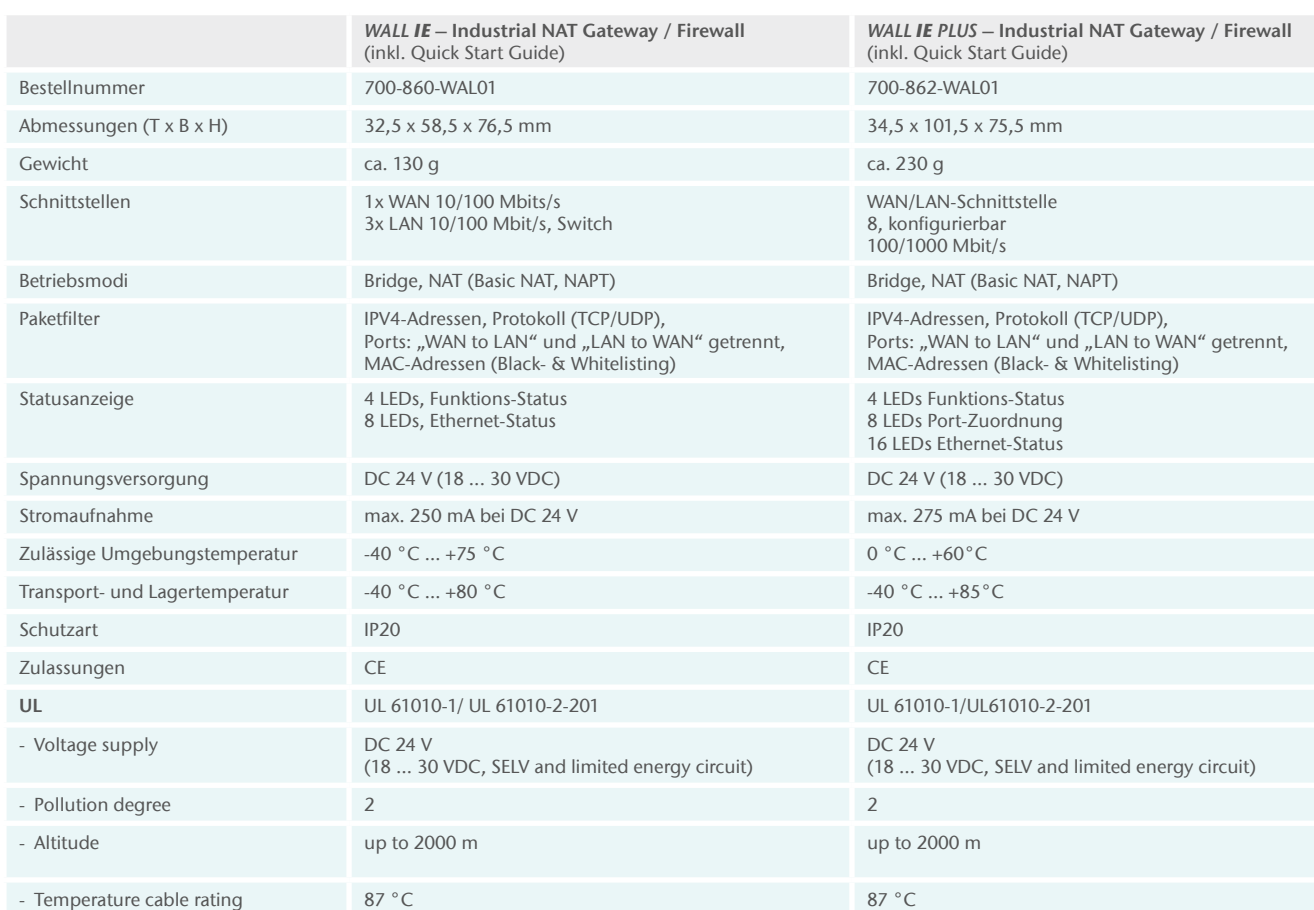

# TECHNISCHE DATEN/BESTELLDATEN